## **共有フォルダを用いてDICOMタグを自動生成**

PPdicom200は内視鏡、超音波診断装置、心電図、デジタルカメラ等から撮影されたJPEG画像をDICOMに変 換するアプリケーションです。キャプチャーボードを使わないことで高画質のまま変換された DICOM 画像を サーバで一元管理し、必要に応じ検索・閲覧することができます。

## 主要機能 >

- ▶ 操作がとても簡単で使いやすいです。
- ▶ 簡単に患者情報を修正・編集することができます。
- ▶ ご使用中のPCにインストールすることで最小のコス トで最大の効果が得られます。
- ▶ Viewer 機能の搭載で、共有フォルダ内に送られた JPEG 画像を一括表示、変換対象画像を選択すること ができます。(レイアウト変更・サムネイル表示機能)
- ▶ MWM 機能の搭載で待機患者を確認することができ ます。
- ▶ 一度使えばすぐに使いこなせるユーザインター フェースを実現させました。
- ▶ キャプチャーボードやスイッチを使わないことで費用 対効果の高い高画質のDICOM画像が得られます。
- ▶ 情報の一括管理により、より的確で迅速な診療が行え ます。
- ▶ルータ機能搭載で複数のDICOM Viewer や DICOM Serverに一括転送、または、DICOMプリントできます。

1 PPdicom200で患者情報を登<br>録します。(選択または手入力)<br>(MWM対応でIDカードなどと 録します。(選択または手入力) (MWM対応でIDカードなどと 連動可)

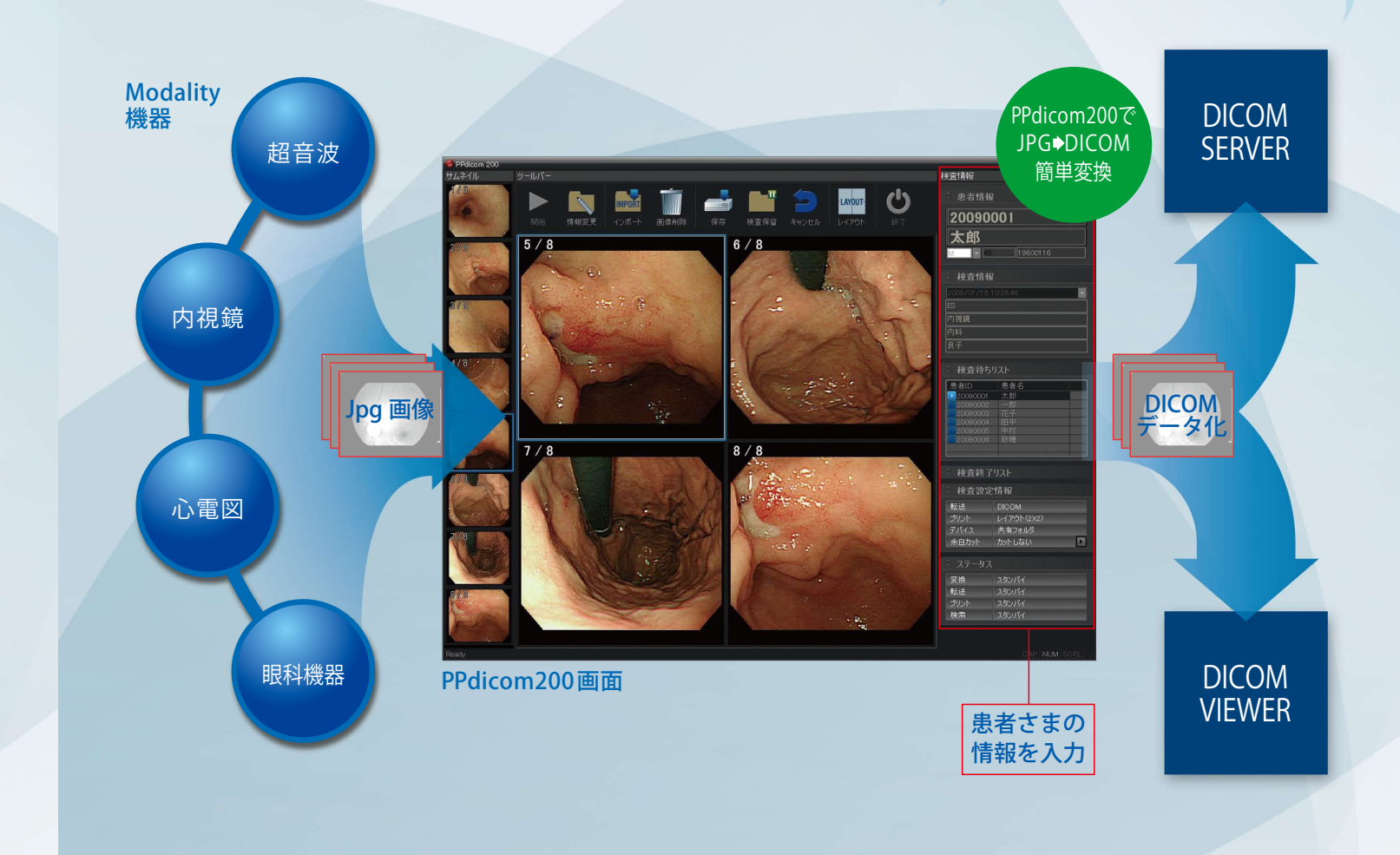

● MWM機能を利用し、検査待ち患者リストを照会·患者情報を入力することがで きます。また、手入力ミスを防ぐとともに入力時間を省くことができます。

# **PPdicom200 PACSPLUS DICOM Gateway <sup>200</sup>**

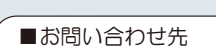

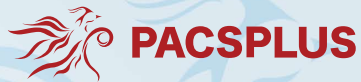

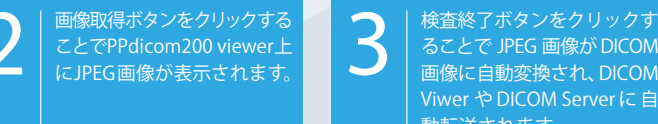

ることで JPEG 画像がDICOM 画像に自動変換され、DICOM Viwer や DICOM Server に 自 動転送されます。

EBMMGAB & QRO 12 MH EB 7 Mont

- 株式会社 HeSeL(ヘッセル) 〒104-0032 東京都中央区八丁堀1-11-3 ディアレスト東京 8F TEL 03-3553-1201(代表) 03-3523-5390(サービス) FAX 03-3555-5122 http://hesel.jp/
- ■「PACSPLUS」は株式会社HeSeLの登録商標です。

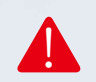

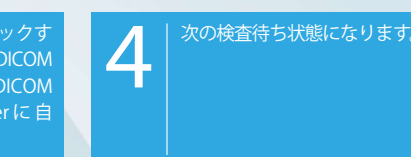

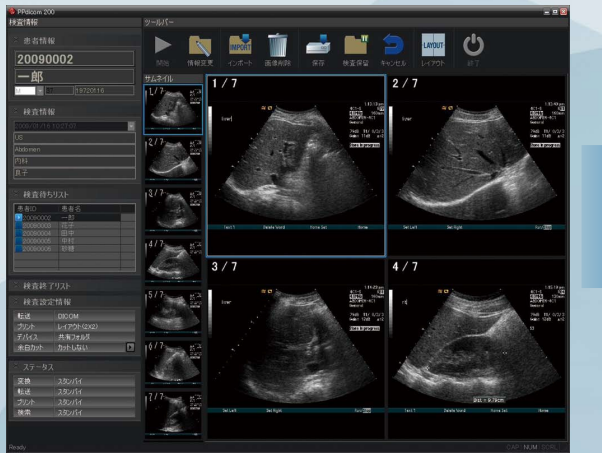

## **キャプチャーボードやスイッチを使わずJPEG画像をDICOMに自動変換**

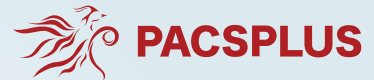

# **PPdicom200 PACSPLUS DICOM Gateway <sup>200</sup>**

## 医療用ソフトウェアラインナップ

・ PACSPLUS Viewer (PPW) : 放射線科、 神経外科、 整形外科向け ・ PACSPLUS Clinic (PPClinic) : クリニック向け

### PPdicom200の最低動作環境 マンファイン トランプ PPdicom200の推奨動作環境

・ PACSPLUS Focus (PPFocus) : 眼科向け

・ PACSPLUS Screen (PPScreen) : 集団検診向け

●JPEG 医療機器側で患者情報を入力する必要がありません。

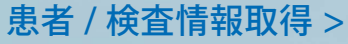

## 使用手順 >

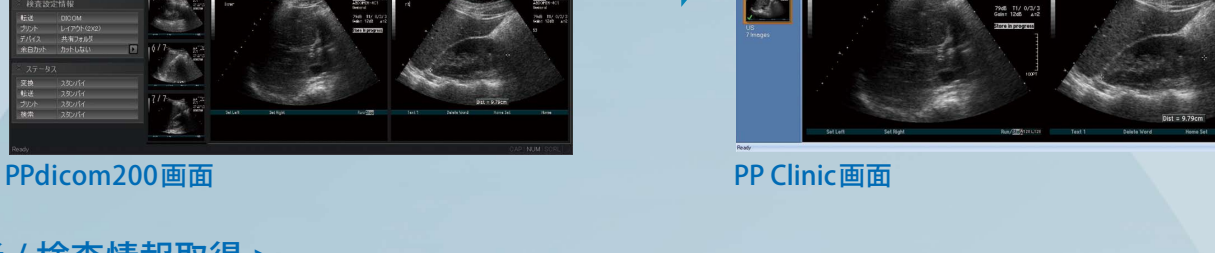

●カードリーダ、バーコードリーダでの入力可能 (特殊カードリーダの場合、開発が 必要になる場合があります)

安全に関する注意 製品を安全にお使い頂くため、使用前に必ず「取り扱い説明書」をよくお読み下さい。 ! 記載内容は機能向上のため予告なく変更する場合があります。最新版についてはお問い合わせ下さい。

PACSPLUSについてより詳しい情報はhttp://hesel.jpをご覧下さい。

- ・ CPU:Pentium Ⅳ 3GHz 以上
- ・ メモリ: 4GB 以上
- ・ HDD : Client : 500GB以上、 MSDE :1TB 以上( SCSI 推奨 )
- ・ OS :Windows 7/10

- ・ CPU : Core i5 3GHz 以上 · メモリ: 8GB 以上
- ・ HDD : Client :1TB 以上、 MSDE :1TB 以上( SCSI 推奨 ) ・ OS : Windows 10

### ■開発元